## Fourier Transform

For each signal, find the Fourier transform,  $X(\omega)$ , and then plot  $|X(\omega)|$  (note, you may want to use MATLAB for the plot in 3.)

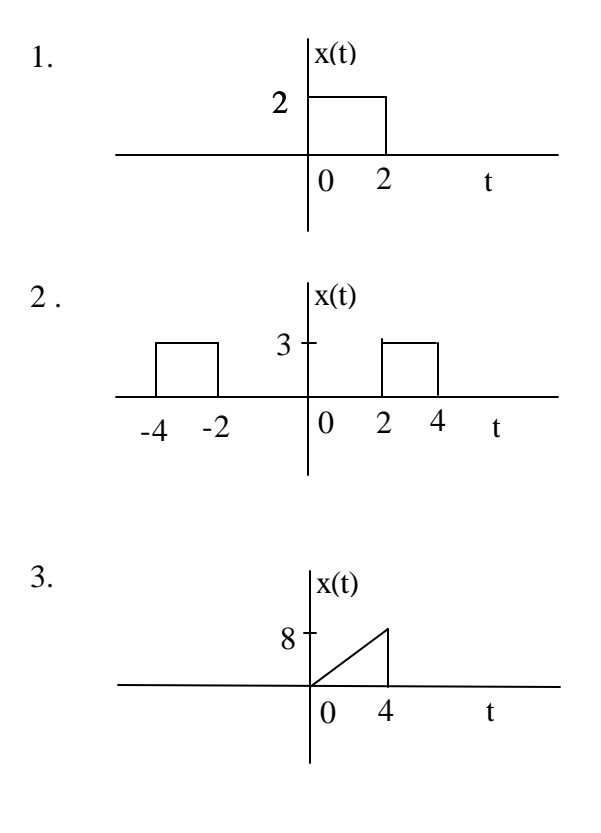

4. 
$$
x(t) = \cos(200t)p_4(t)
$$

$$
5. x(t) = e^{-3t} \cos(10t) u(t)
$$

6. Find the Fourier transform of the following signals. Sketch  $|X(\omega)|$  in each case.

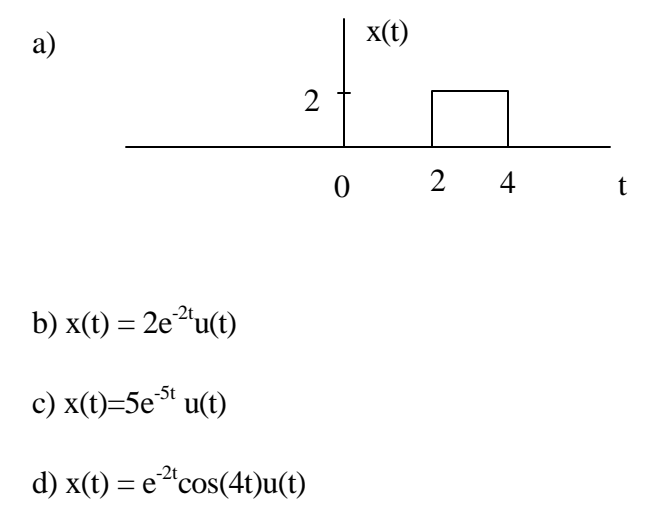

7. Match the time responses with the corresponding frequency responses.

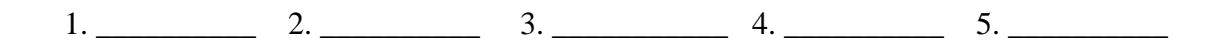

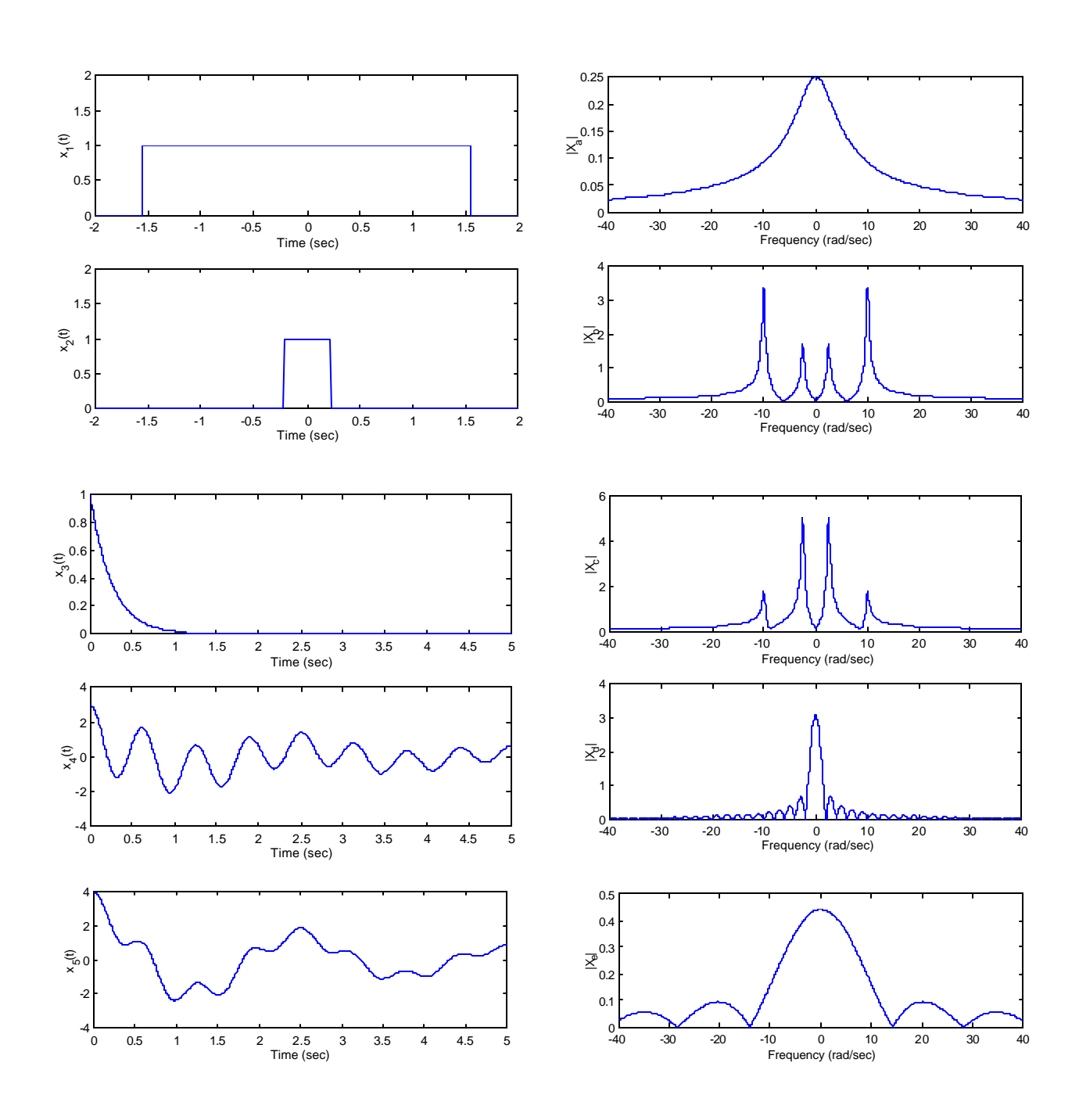

8. Compute the inverse Fourier transform of the following signal.

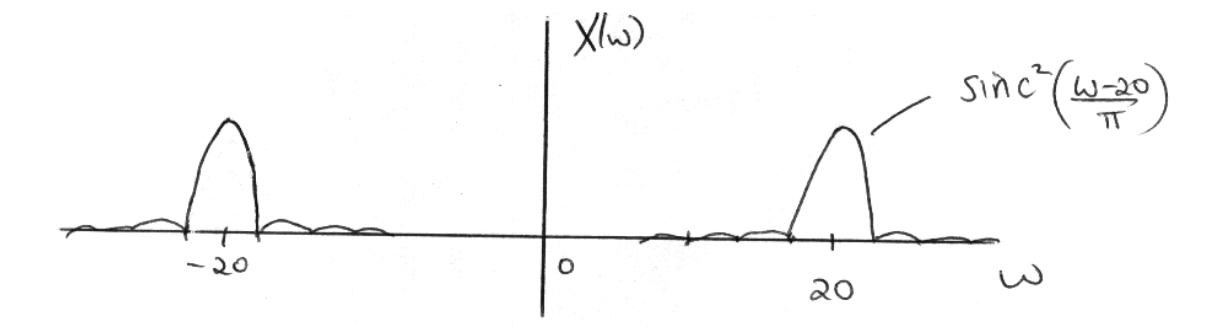